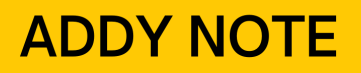

### **ATTENTION:**

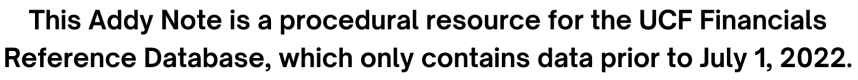

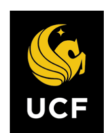

**FINANCIALS REFERENCE DATABASE** 

### **Contracts Workbench Award Inquiries and Projects**

This document describes the process to inquire about an award and its projects via Contracts Workbench. The Contracts Workbench is a tool used to analyze PeopleSoft contracts and projects data.

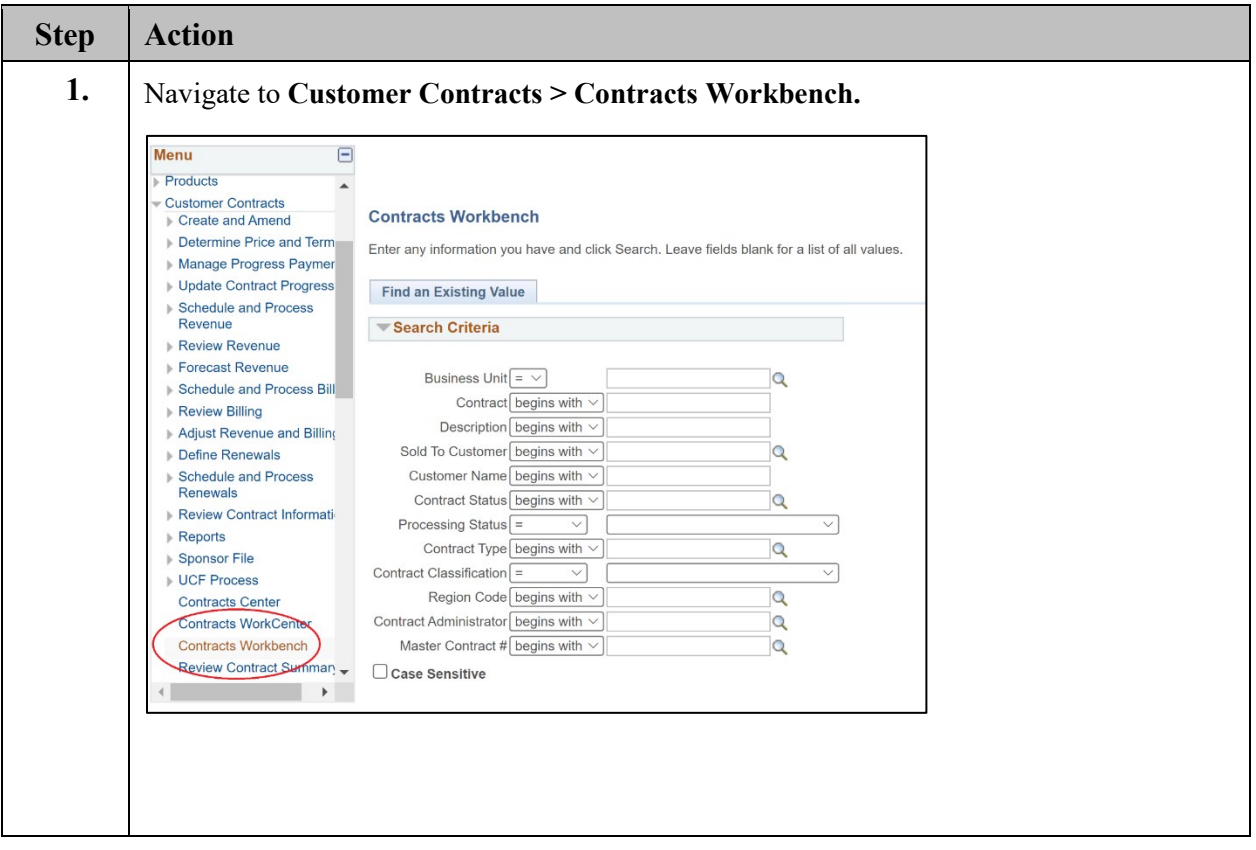

# **ADDY NOTE**

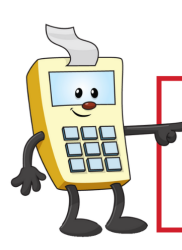

### **ATTENTION:**

This Addy Note is a procedural resource for the UCF Financials Reference Database, which only contains data prior to July 1, 2022.

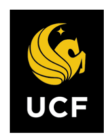

**FINANCIALS REFERENCE DATABASE** 

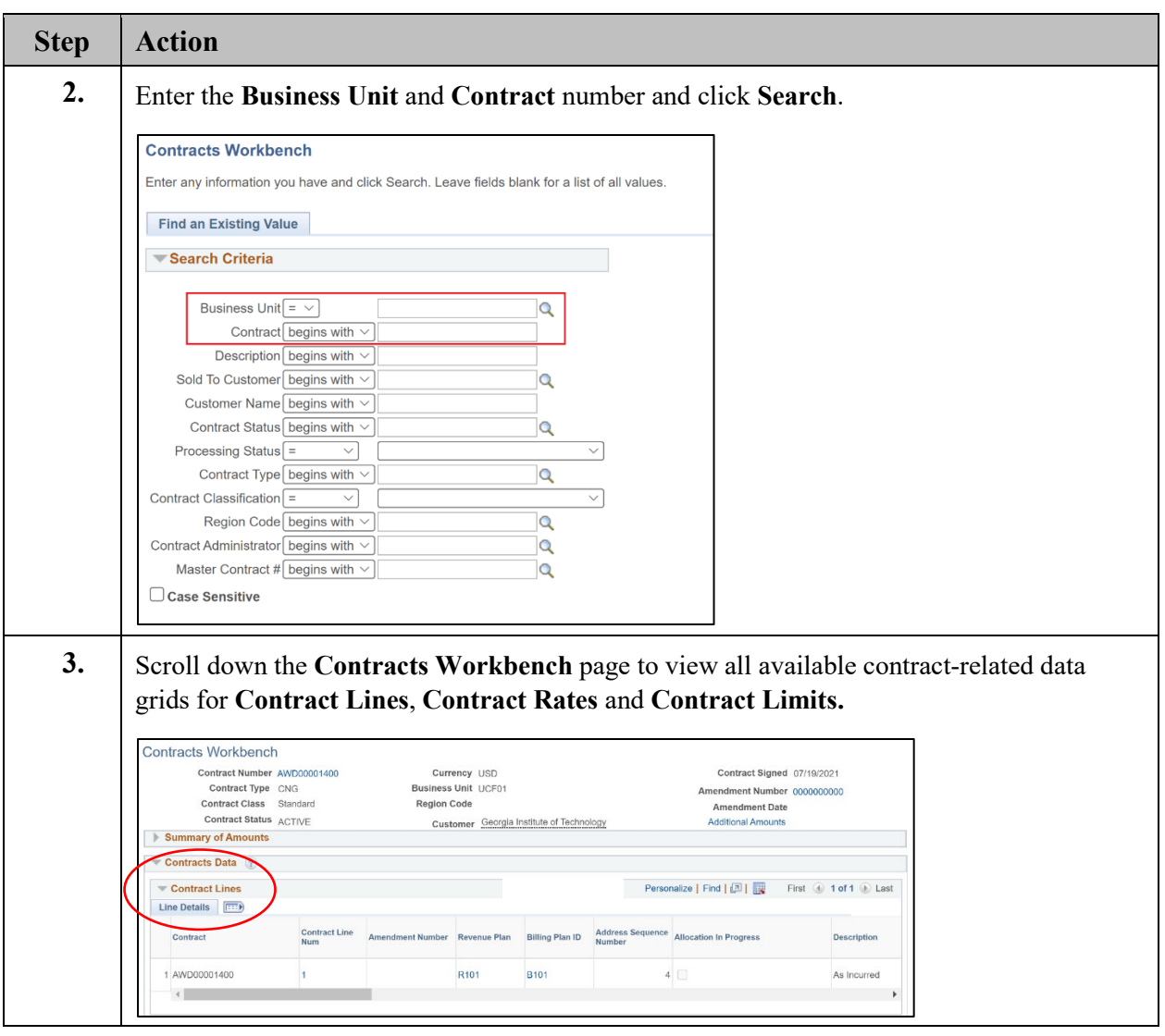

# **ADDY NOTE**

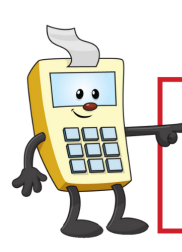

#### **ATTENTION:**

This Addy Note is a procedural resource for the UCF Financials Reference Database, which only contains data prior to July 1, 2022.

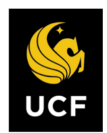

**FINANCIALS REFERENCE DATABASE** 

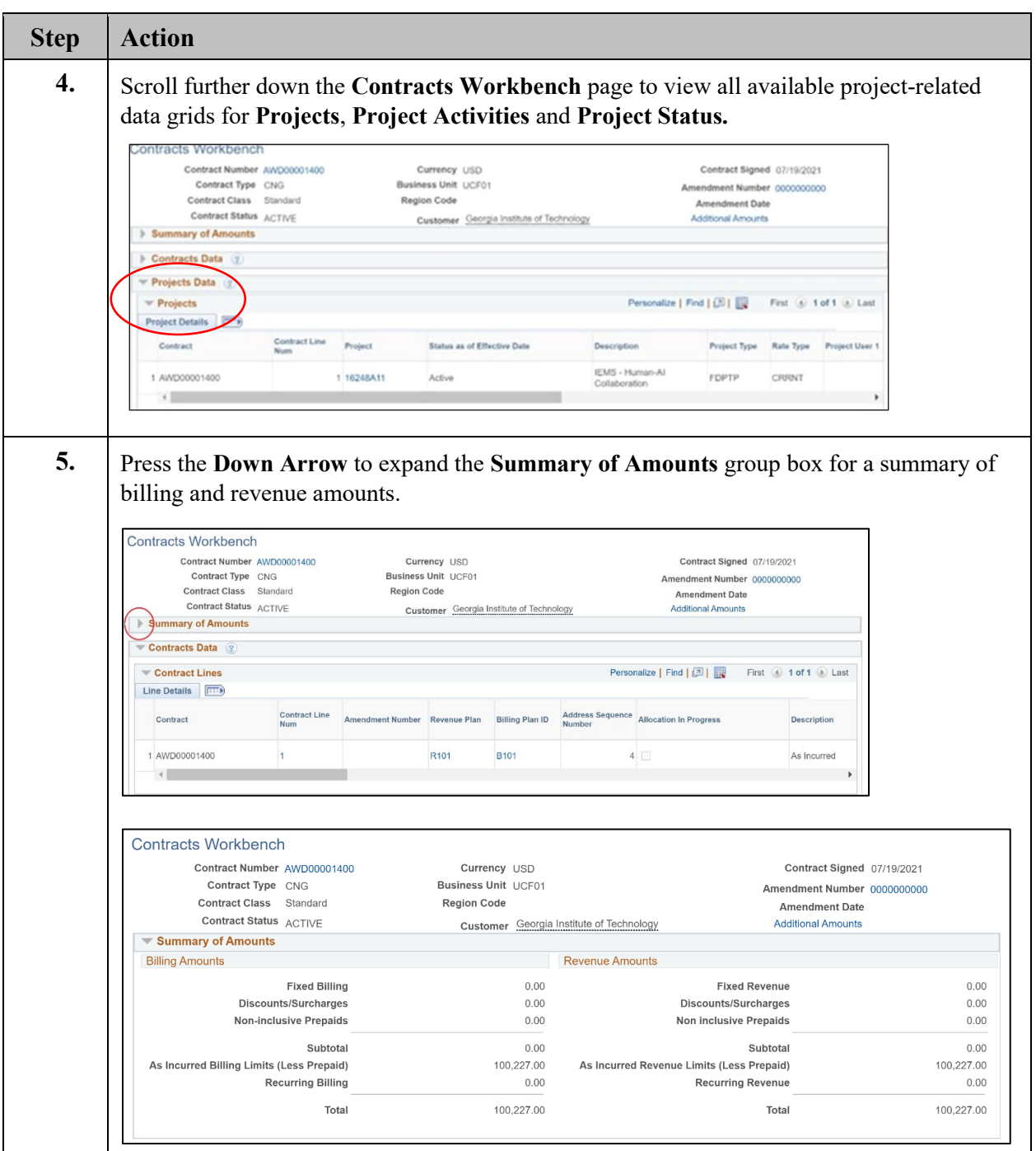

# **ADDY NOTE**

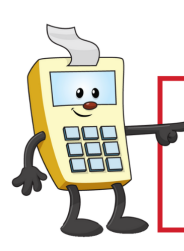

**ATTENTION:** 

This Addy Note is a procedural resource for the UCF Financials Reference Database, which only contains data prior to July 1, 2022.

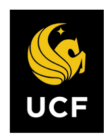

**FINANCIALS REFERENCE DATABASE** 

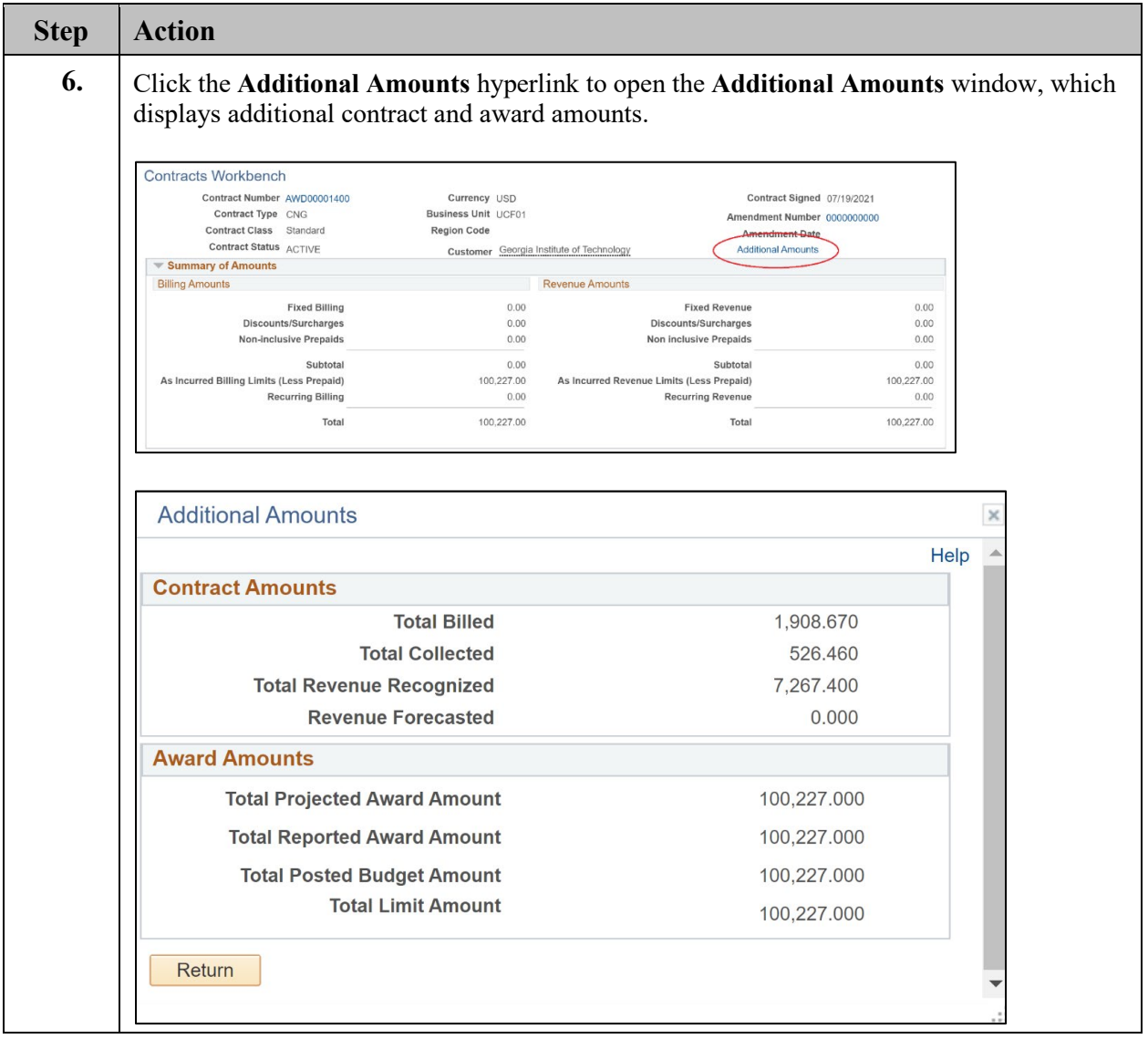